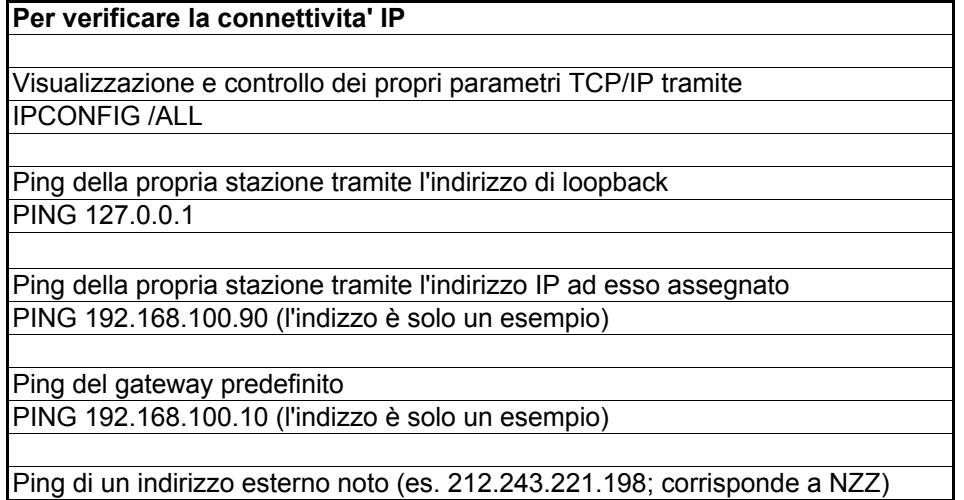

PING 212.243.221.198